## Cheatography

## Visual Studio Code Keyboard Shortcuts by Nick de [Wolde](http://www.cheatography.com/nick-de-wolde/) via [cheatography.com/68848/cs/17346/](http://www.cheatography.com/nick-de-wolde/cheat-sheets/visual-studio-code)

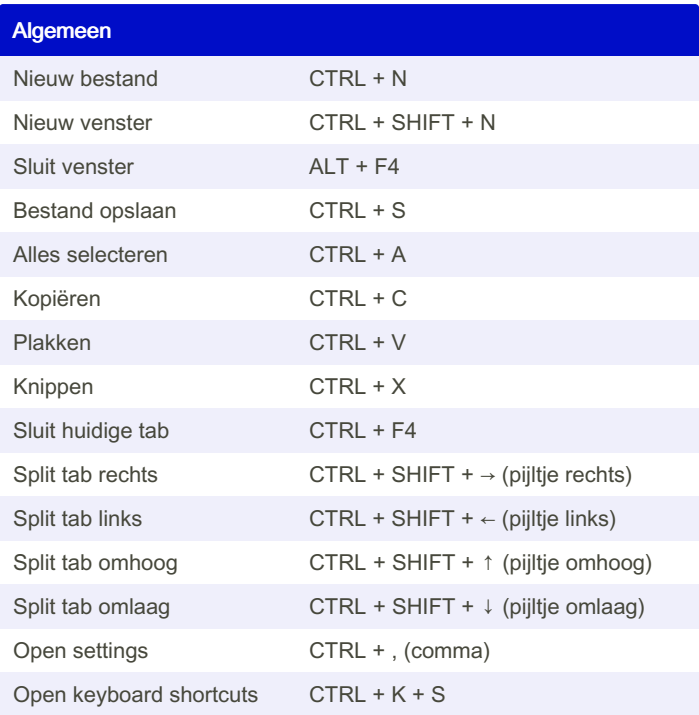

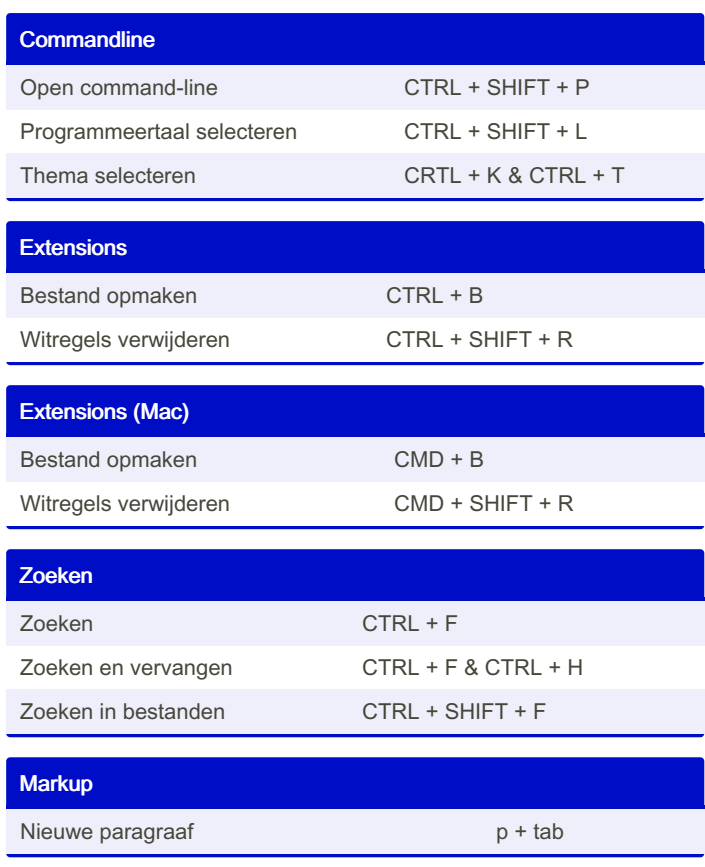

By Nick de Wolde [cheatography.com/nick-de](http://www.cheatography.com/nick-de-wolde/)wolde/

Published 5th October, 2018. Last updated 17th May, 2022. Page 1 of 1.

Sponsored by ApolloPad.com Everyone has a novel in them. Finish Yours! <https://apollopad.com>